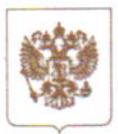

## **РОСКОМНАДЗОР**

## УПРАВЛЕНИЕ ФЕДЕРАЛЬНОЙ СЛУЖБЫ ПО НАДЗОРУ В СФЕРЕ СВЯЗИ, ИНФОРМАЦИОННЫХ ТЕХНОЛОГИЙ И МАССОВЫХ КОММУНИКАЦИЙ ПО БРЯНСКОЙ ОБЛАСТИ

## ПРИКАЗ

 $26.03.2019$ 

 $N_2$  24- $H_4$ 

Брянск

О внесении изменений в План проведения плановых проверок юридических лиц (их филиалов, представительств, обособленных структурных подразделений) и индивидуальных предпринимателей Управления Федеральной службы по надзору в сфере связи, информационных технологий и массовых коммуникаций по Брянской области на 2019 год

На основании решения Прокуратуры Брянской области об исключении из Плана проведения плановых проверок юридических лиц (их филиалов, представительств, обособленных структурных подразделений) и индивидуальных предпринимателей (далее - План проверок) Управления Федеральной службы по надзору в сфере связи, информационных технологий и массовых коммуникаций по Брянской области на 2019 год плановой выездной проверки приказываю:

Общества 1. Исключить проверку  $\mathbf{B}$ отношении  $\mathbf{c}$ ограниченной ответственностью «МедиаСервис» (ИНН 3202010737, ОГРН 1063202007659) из Плана проверок на 2019 год Управления Роскомнадзора по Брянской области.

2. Помощнику руководителя Управления:

2.1 внести необходимые изменения в соответствующие разделы в Плана проверок, размещённого в Единой информационной системе Роскомнадзора;

2.2 разместить настоящий Приказ на официальном сайте Управления Роскомнадзора по Брянской области в соответствующем разделе в установленные сроки.

3. Контроль за исполнением настоящего Приказа оставляю за собой.

Приложение: скриншоты официального сайта Генеральной прокуратуры Российской Федерации, свидетельствующие об отсутствии в Плане проверок на 2019 год Общества с ограниченной ответственностью «МедиаСервис».

Д.В. Кузин

Руководитель

8208 Исполнитель: Ильин Андрей Игоревич, Помощник руководителя Тел. (4832) 729756 доб. 104 Отпечатано в типографии ООО "Новый Проект" т.: 74-47-86 Тираж 1000 Заказ № 166 от 3.08.16

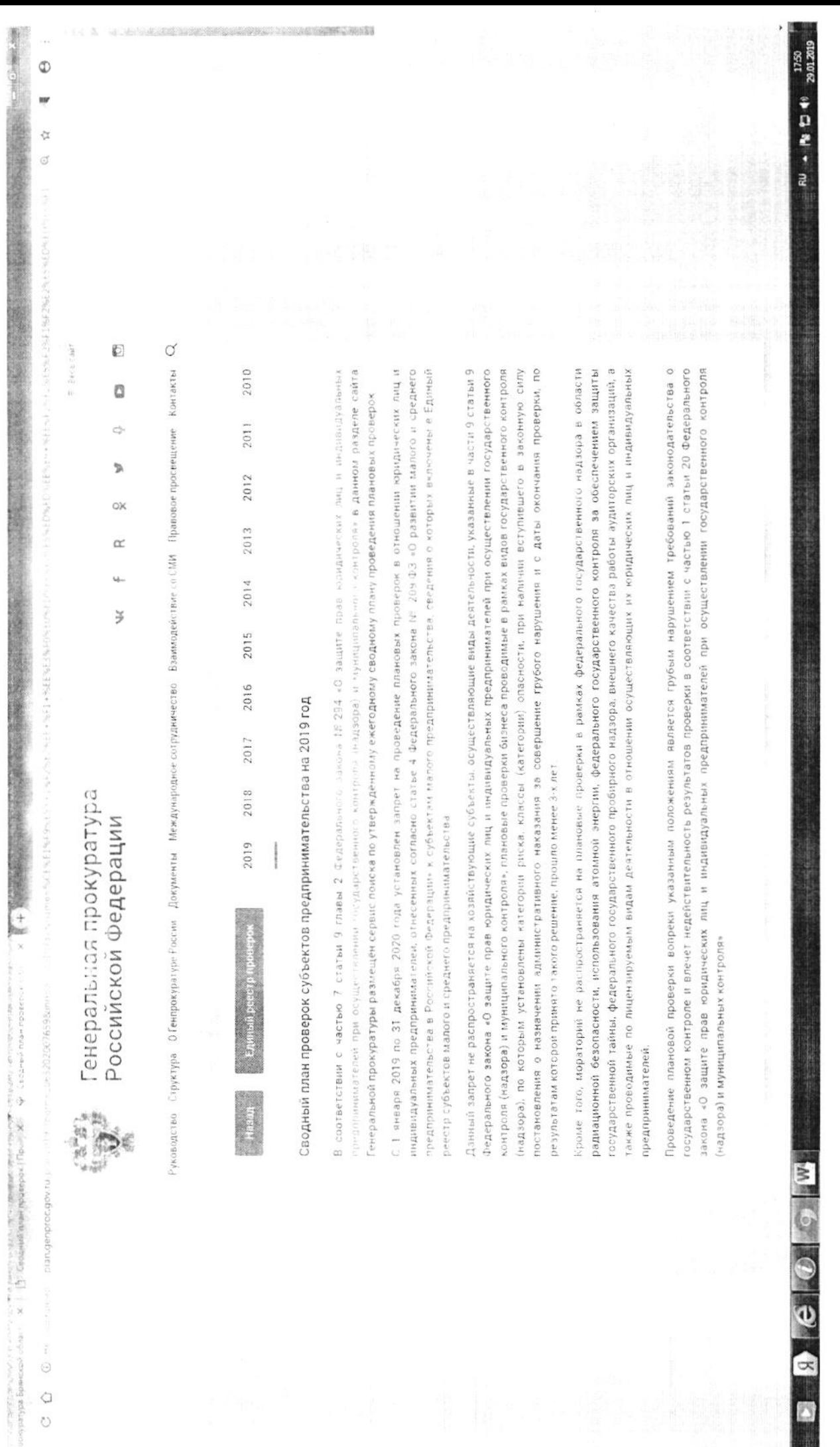

 $\frac{1}{x}$ 

in the state of the state of the state of the state of the state of the state of the state of the state of the state of the state of the state of the state of the state of the state of the state of the state of the state o

 $\infty$ J.

 $\odot$  $\bigcirc$  $\circ$ 

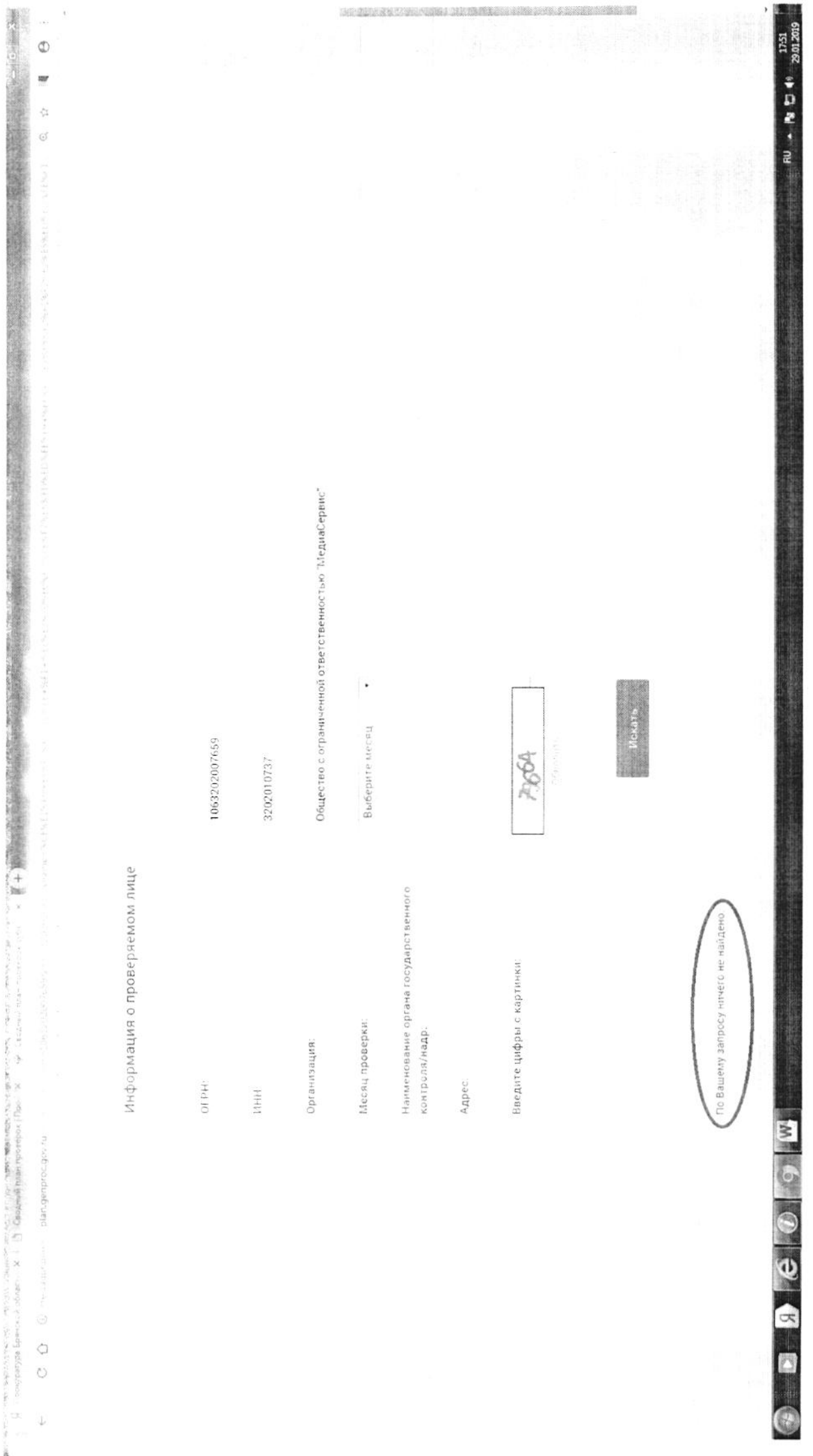